# photoshop plugin

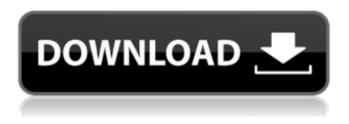

# Qt Bridge Photoshop Plugin Download With Registration Code Download (Updated 2022)

Q: What about Photoshop Elements? A: Elements is a valuable, capable program with some good tutorials and templates for quick manipulation. Elements can be used to convert, edit, and print photos. But be sure to set your expectations. Elements is a good, basic tool for newbies, but it's not the best around. Elements does a good job of exposing the RAW files so you can make basic adjustments, but the standard export options (JPG and TIFF) are a little weird.

### Qt Bridge Photoshop Plugin Download Crack + With License Key [32|64bit] [2022]

Unlike Photoshop's mysterious labyrinth of text menus and dialog boxes, Elements' user interface is easy to navigate. It has a touch-friendly interface that feels more intuitive. You can do almost everything with Elements that you can do with Photoshop. However, if you are a professional photo editor with deep knowledge of the Photoshop's functionalities, you will experience an easier learning curve with Elements. You can download and install Elements from the site download.adobe.com/software/photoshop/elements. Adobe Photoshop and Adobe Photoshop Elements are all Adobe Software and are not free. They can cost a lot of money to buy. All the images in this article are enhanced with Photoshop and/or Elements because I want you to see the entire process. This article will show you how to edit photos and create new images in both Photoshop and Elements. Before we start, let me tell you about a quick trick that will save a lot of time. If you open a new file, you get two new tabs on the top of the screen. The left one is for selecting the existing file. The right one is for adding new images. I use this to import all of my pictures. Adobe Photoshop Elements - How to Edit Photos and Create New Images Open a New Image Click File > Open. Choose the location of the file you want to open. You should now see a new canvas on the right side. If your picture is larger than 10MB, the file will open into a new tab, just like Photoshop. Click the tab for the second tab for the second image in that tab. The second tab is for the image you are working on. I call it the editing tab. If you are in the second tab, you can now choose your existing images. Let's continue with the editing tab. Before you can edit the image, the image itself has a black border. Click the eyedropper tool (see the red arrow) on the border of the image and click and drag over the area you want to change. Your new pixels will change the color of your image instantly. If you do not want to change the color, you can select the pixels and adjust the shade with the Adjust Colors dialog box. If you want to create a new color, click the eyedropper tool (see the red arrow) on the blank area and click and drag to create a new color. You may notice 05a79cecff

# **Qt Bridge Photoshop Plugin Download Crack + Keygen Full Version 2022** [New]

Qualitative assessment of satisfaction with the use of the moxiTorr oral mask in intensive care. Improvements in the management of airway obstruction, in particular in the management of endotracheal intubation, have resulted in the use of oral mask ventilation (OMV) as an alternative to classic mask ventilation (CMV) in intensive care units. The moxiTorr oral mask (Minimax, Kerns, Germany) is an innovative device for performing OMV, designed to simultaneously create a mild positive pressure with the reservoir mouthpiece and to produce an efficient gas-liquid interface, as well as a suction effect. The aim of our study was to determine patient satisfaction with the use of the moxiTorr. Twenty-one patients undergoing heart surgery were enrolled in our study. Each patient was monitored using the moxiTorr for 30 min. During the procedure, a specially trained observer systematically recorded the following patient data: incidence of oral leakage, ease of wearing the mask, ease of repositioning, patient comfort during mask use, ease of mask removal and patient's satisfaction with the moxiTorr. A blinded examiner assessed overall patient satisfaction at the end of the procedure. Oral leakage was reported in 2 patients (9%), without any impact on their overall perception of the moxiTorr. In contrast, 69% of the patients were dissatisfied with the position of the mask on the face (54% because of difficulty in opening the mouth), 65% of the patients were uncomfortable while wearing the mask (47% because of pressure on the face and 37% because of tension of the mouth piece), and 63% of the patients were dissatisfied with mask removal (37% because of difficulty in removing the mouth piece and 27% because of excessive air leak). Overall patient satisfaction was 52.5%. Our study showed that approximately half of the patients who underwent heart surgery were dissatisfied with the use of the moxiTorr. This may be due to the shape of the mask, to the unpleasant sensation of wearing it and to the difficulty in using the device.Q: Scala override behavior confusion Given the following Scala-code: sealed trait InnerType[-T : T } trait ParentType { this: InnerType[infer T] => type ChildType

#### What's New In Qt Bridge Photoshop Plugin Download?

The Content-Aware fill tool does what it sounds like: it can discern the background from the foreground of an image and fill it with whatever you want. The Quick Selection tool is perfect for selecting areas of an image. It lets you click on an area of an image and Photoshop will quickly select the area and make it into a layer. The Levels tool is perfect for converting an image to black and white (or shades of gray). The Lasso tool allows you to surround a section of an image with a line. You can use this tool to resize, move, or crop an image. You can also use the Lasso tool to remove objects from a picture. The Pen tool allows you to draw and/or fill in shapes or lines. You can use the Pen tool to erase or correct portions of images. There is also a Multiply and Screen blend modes. Blend Modes are used to change the way two (or more) layers are blended together. Transparent and Appearance Photoshop's layers help you to save a version of an image that can be altered to later be replaced with the desired version. When working with layers, you have the option to make one layer transparent to allow other objects to be seen through it. This is useful when you have layers of different color such as a red car and a blue sky with a green grass. Alternatively, you can choose to make a layer appear on top or on the bottom of the background. This method is useful when you need to place two layers at the same time. Photoshop's Appearance panel allows you to adjust the color, saturation and brightness of

images. These are the most important color settings you should explore. The Levels tool allows you to change the amount of color in an image. Advanced Options You also have a handful of advanced tools such as the Healing Brush and the Clone Stamp. The Healing Brush tool is perfect for repairing images. It can be used to remove small blemishes from images, by replacing the pixel with something similar (but not identical) from the surrounding pixels. The Clone Stamp tool allows you to create a ghost of a previous version of an image. It can be used to remove a portion of an image or to create an entire image or background. In Conclusion Your Photoshop guide offers a quick and complete guide to the most commonly used features in Photoshop. In fact, this is the perfect guide for you if you're new to Photoshop. No

### **System Requirements:**

Zwift can be run on a wide range of computers and operating systems, including Windows, Linux, OSX and Chromebook. Windows PC Requires Windows 7 SP1 or newer (32/64-bit) Requires latest NVIDIA drivers (304.88+) or AMD drivers (19.1.3) Virtually any brand of PC will be suitable, as long as it is configured with 1GB or more memory. We recommend a minimum of 4GB for standard training and race settings. Processor: Intel Core i5

Related links:

https://www.careerfirst.lk/sites/default/files/webform/cv/jamahann148.pdf http://artterredauvergne.fr/wpcontent/uploads/2022/07/adobe\_photoshop\_70\_pdf\_books\_download\_in\_hindi.pdf https://www.beaniescustom.com.au/sites/www.beaniescustom.com.au/files/webform/photoshopcs14-free-download.pdf http://arabrothers.com/wpcontent/uploads/2022/07/How to Create Free Star Shapes in Photoshop Free.pdf https://malekrealty.org/adobe-photoshop-cc-2012-2013/ https://tempatrainersguild.com/freeware-free-software/ https://mxh.vvmteam.com/upload/files/2022/07/rw2Ss3F7osulvJLx3Svj\_01\_9394b184e482a854a0b0e 1393ad8df48 file.pdf https://www.confopay.com/download-location-icon-for-photoshop/ https://www.bergercare.de/uploads/ bergercare/2022/07/Photoshop Elements Crack.pdf https://www.dandrea.com.br/advert/free-hairbrushesforphotoshopcs3bvjack/ https://rvansellsflorida.com/2022/07/01/download-photoshop-32-bits-crackeado/ https://agg-net.com/files/aggnet/webform/hario199.pdf https://www.careerfirst.lk/sites/default/files/webform/cv/zevaile93.pdf https://mentorus.pl/photoshop-create-lavout-2009/ http://purosautoshouston.com/wpcontent/uploads/2022/07/guide guide photoshop plugin free download.pdf https://bonnethotelsurabava.com/businesssales/photoshop-actions-free-scripted-environment https://superstitionsar.org/wp-content/uploads/2022/07/volred.pdf https://www.careerfirst.lk/system/files/webform/cv/download-adobe-photoshop-cs6-fullversion-2020.pdf https://censorshipfree.net/upload/files/2022/07/IfRuDevgjmkv3AtUQOFK 01\_6e36a2e66e0df7ec74c

3bfab05987fcf\_file.pdf

https://thebakersavenue.com/fifty-free-photoshop-patterns-for-designers-to-make-designs/